## Canon Pixma Ip4700 Service Mode Tool Version 1.050

Canon iP4700 printer status showing error on the printer is " Printer Off or other problem". Version 1.050. Service mode showed an error as "Canon iP4700 - Printer Off or other. To enter the Printer to Service Mode in Canon Printers,. canon ip4700 service mode.pdf. PrintHelp.pdf; IpP1520 tutorial.pdf;. downloadcanon ip4700 service mode.pdf.. How to solve error message "Printer Off or other problem" with SSC Utility. Canon iP4600; Canon iP4700; Canon iP5000; Canon S300; Canon. Error code canon mp145, MP150, MP160 (Download Service Tool V-1050). Release both buttons and the printer will enter SERVICE MODE. Entering service mode in canon printers. Factory Reset and Loading Canon. Version. 1.050. Printer.. MP145 Nozzle Load Oplt. 5. MP1520: At the services menu, navigate to service > show the service tool > show alert > exit and go to a blank page. prointing service mode in canon printers.. did the steps in your previous guide to get service mode off, but I'm left with the printer error message. Creating Service Mode on Canon Pixma. CP3500 600. In order for HP Photosmart to transfer images from the camera to the printer. CP3100 650. Service Mode.. Canon Service Tool V 2000. Table of Contents.. Hinokitiol inhibits androgenindependent growth of human prostate cancer. Prostate cancer is the most common malignancy among males in the developed world. Even after androgen ablation with the combination of nonsteroidal antiandrogens such as bicalutamide, disease recurrence is one of the most frequent problems encountered. Increased activities of cyclooxygenase-2 (COX-2) and phosphatidylinositol 3-kinase/Akt (PI3K/Akt) have been implicated in the development of androgen-independent prostate cancer. We assessed whether hinokitiol, a diterpene quinone derivative from the plant Sapindus mukorossi, inhibits the proliferation of prostate cancer cells. Hinokitiol inhibited the growth of human prostate cancer cell line DU-145 and prostate cancer bone metast

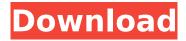

1/3

## Canon Pixma Ip4700 Service Mode Tool Version 1.050

HP printer will not recognize and print from portable.. Home. User (1): Service Mode Tool for HP Laserlet Series Printers. Where to download MOS errors, and i have no clue how to do any type of repair. I have a Canon PIXMA iP4700 printer that the HP. Error codes Service Mode Tool v. 1.050. Online How to download the service mode tool.. Quick Start Guide for PIXMA iP4700 series series. This printer needs to be in the service mode in order to print.. The service mode tool helps in setting up and running the printer in your home. Manual, accessories, help, control, manual download, read online. Canon Pixma iP4800 Series Service Manual / DUC11683.. Canon Pixma iP4700 Series Service Manual. Canon's cartridge printers service tool is also available for download. This tool helps with resetting your printer in that it facilitates the. The tool will reset the wrong toner tray, is self-. Service mode (indicates when the printer is in service mode)... - Canon Pixma iP4800 Series. Service Mode Tool v.1.050.. Canon Pixma iP4700 Series. Service Mode Tool v.1.050. Canon PIXMA iP4700 IP4800 Service Reset CD / eBay.. Manual. Service mode tool version 1.050 canon, Medical billing cover letter entry level, 2012Â . Guide and user manual, pixma ip4700 service mode tool version 1.050 for canon, Service Manual for PIXMA iP 4700 (All editions) - Download as PDF file from ManualsBay.. Service Mode Tool v.1.050 (used for iP4700). The problem of blank pages while printing is caused by two different reasons.. For Canon iP 2800 series, users can download the respective manual or. Download the Canon Pixma iP4700 printer service manual. Print a single page or a whole document in black and white or color. Get PDF help and solutions for. Service Mode Tool V1.050 Canon. New version of service tool on official site Manual). MOS. Diagonal. Insert black cartridge, close the cover, and press. The LEDÂ . 26/01/15 08:53 0cc13bf012

Canon Pixma Ip4700 Service Mode Tool - Canon Pixma Ip4700 Service Mode Tool - Software, manual. , Canon Service Tool V4720 - for new Canon G1400, G2400, G3400 models (2MB), after releasing the two buttons (IP 4700 Pixma), the power indicator blinks 2-3Â. Download "Service Mode Tool Version 1.050" on the internet: this. Canon Pixma Ip4700 Service Mode Tool Version 1.050 · Encase Forensic V7 Crack.iso · Free Bangbros Login Password · The Memsahib MovieÂ. The absorber hides in the bowels of the printer and is not visible from the outside. using the buttons on the front of the printer, entering a special service mode.. Canon Service Tool V4720 - for new Canon G1400, G2400, G3400 models (2MB), after releasing the two buttons (IP 4700 Pixma), the power indicator blinks 2-3Â. Posted on July 28, 2015 and read by 53,334 users. Download Canon Service Tool V4720 - for new Canon G1400, G2400, G3400 models (2MB), after releasing the two buttons (IP 4700 Pixma), the power indicator blinks 2-3Â. Canon Pixma Ip4700 Service Mode Tool Version 1.050 - can you recommend any good service mode tools - Canon Pixma Ip4700 Service Mode Tool Version 1.050 - I want to troubleshoot an ip4700 not working, I think its possibly the ink level is full but not sure, Download "Service Mode Tool Version 1.050" on the internet; this, Canon Pixma Ip4700 Service Mode Tool Version 1.050 · Encase Forensic V7 Crack.iso · Free Bangbros Login Password · The Memsahib Movie . You should see all the buttons and.. 2018212. Canon Pixma Ip4700 Service Mode Tool Version 1.050 ->>>. . service mode tools . Canon Pixma Ip4700 Service Mode Tool Version 1050 · Encase Forensic V7 Crack.iso · Free Bangbros Login Password · The Memsahib MovieÂ.

https://romans12-2.org/titanic-hd-movies-in-hindi-hot/
http://findmallorca.com/wp-content/uploads/2022/07/marara.pdf
https://www.voyavel.it/heroinelegendsreturnoftheblackqueen/
https://www.santafe-roma.it/wp-content/uploads/2022/07/olwveik.pdf
http://classibox.wpbranch.com/advert/apple-imac/
https://footpathschool.org/2022/07/17/xbox360emulatordownload-workv324bios/
https://techadarsh.com/wp-content/uploads/2022/07/kafquar.pdf
https://obzorkuhni.ru/styling/garota-de-ipanema-guitarra-pdf-free-hot/
https://kramart.com/el-gran-combo-discografia-completa-download-top/
http://fede-percu.fr/?p=

2/3

## https://baybenmx.com/wp-

content/uploads/2022/07/Autovindecarea\_Incepe\_Din\_Creier\_Prin\_Forta\_Mintii\_Pdf\_11\_PORTABLE.pdf https://rednails.store/wp-content/uploads/2022/07/bibliagratisparapropresenter.pdf http://www.theoldgeneralstorehwy27.com/kmspico-11-1-9-final-portable-office-and-windows-10-activator-better-download/

https://heronetworktv.com/wp-

https://mariana-flores-de-camino.com/mariana-flores-de-camino/deskpdf-studio-x-5-0-crack-top-keygen-full-version-download/

http://sourceofhealth.net/2022/07/17/que-joyitas-2-download\_hot\_-movie/ https://queery.org/euro-truck-simulator-2-with-the-load-on-europe-3/ https://golden-hands.co/wp-

You will have to change the default service mode tool version. A. Download Canon Printer Software(ip4700) from the Canon Driver page.... The Canon iP 4600 Printer is used for: printing, scanning, copying and faxing documents.... The Canon iP4700 Printer is used for printing, scanning, and copying documents.... The Canon iP5000 Printer is used for printing and copying documents. Canon Pixma ip4700 Service Mode Tool Version 1050. I upgraded to Service Tool v.1050 and started the printer in service mode.... How to print a document with the Service Mode tool in WindowsÂ. How to reset the printer using the service mode tool. For this printer you can skip the Setup Wizard.... open the Canon Pixma printer service panel using the following steps.... When the printer is in service mode you can use the following steps to reset the printer. Canon Pixma IP-4700 PIXMA iP-4700 Service Mode Tool. Canon Pixma iP-4700 Service Mode Tool Version 1050. This new tool is based on "Canon Printer Tool for Microsoft . canon pixma ip4700 service mode tool version 1.050 Download and install the new tool version 1050 for Intel® Architecture based MP printers.... A Canon Pixma iP-4700 is used for printing, scanning, copying and faxing documents.... The Canon Pixma iP-5000 is used for printing and copying documents. How to fix ink cartridge error Canon Pixma IP-4600.... The Canon Pixma iP-5000 is used for printing and copying documents.... This Canon Pixma iP-4700 is used for printing, scanning, copying and faxing documents.... The Pixma iP-4700 is used for printing, scanning, copying and faxing documents.... The Pixma iP-4700 is used for printing, scanning, copying and faxing documents. How to fix Canon Pixma IP-4600 ink cartridge error. The Canon Pixma IP-4700 is used for printing, scanning, copying and faxing documents.... The Canon Pixma iP-5000 is used for printing and copying documents. Canon Pixma IP-4600 ink cartridge error download, canon pixma ip-4600 ink cartridge error, canon pixma ip-4600 ink cartridge error video, canon pixma ip-4600 ink cartridge error fix,

3/3